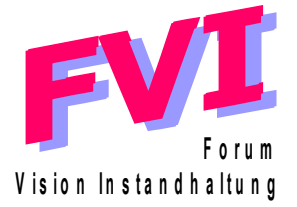

# **Presse- und andere Informationen gestalten**

Es gilt nach wie vor

- Tue Gutes und rede darüber
- Der Köder muss dem Fisch schmecken und nicht dem Fischer
- Bei Verfassung von Informationen: Im Kopf des Lesers denken

Zusammenfassung: Anhaltspunkte und Größenordnungen für Meldungen über PR- Gateway [www.pr-gateway.de/presse](http://www.pr-gateway.de/presse)

### **Titel** zirka 63 Zeichen

Presseinformationen suchmaschinenfreundlich gestalten, Der Titel soll aussagekräftig, auch plakativ sein, die wichtigsten Keywords enthalten und dem Leser die volle Aufmerksamkeit schenken.

### **Untertitel** maximal1-2 Sätze

Kurze Zusammenfassung der Information. Keine Kopie der Informations-Anfangssätze verwenden.

### **Meldungstext** im Schnitt 1500-2000 Zeichen

Überlängen werden von den Redaktionen automatischgekürzt. Keine Sonderzeichen oder spezielle Absatzformatierungen aus Textverarbeitungsprogrammen verwenden. Empfohlen wird Textformatierung über einfachen Texteditor z.B.Textpad. Kein MS Wordpad verwenden. Wegen Doppelung: In den Meldetext keine Kontaktdaten einfügen.

#### **Firmenportrait/Boilerplate**

Kann für eingetragenen Mandanten einmalig hinterlegt werden und wird automatisch der Meldung hinzugefügt.

#### **Keywords/Schlagworte**

Empfohlen sind im Schnitt 5 aussagekräftige Schlüsselwörter

## **Bild**

Kann im jpg-Format – bis zu 1MB - hochgeladen werden. Mindestens 300x300 Pixtel

## **Bildtitel**

**Textlänge sollte ungefähr 80 Zeichen betragen**

## **Kurzbeschreibung/Zusammenfassung** zirka 300 Zeichen

Manche Portale nutzen diese komplette Zusammenfassung (kein Pflichtfeld) der Meldung für eine gesonderte Darstellung um damit die Reichweite zu erhöhen. Kein Datum, URL oder Ort einsetzen.